муниципальное бюджетное общеобразовательное учреждение Школа №27 с углубленным изучением отдельных предметов городского округа Самара

# **Проект по информатике**

# **«Создание викторины: животные»**

Выполнила проект:

Семёнова София,

ученица 5В класса

Руководитель проекта:

Витовтова Елена Васильевна

Самара 2024

# **СОДЕРЖАНИЕ**

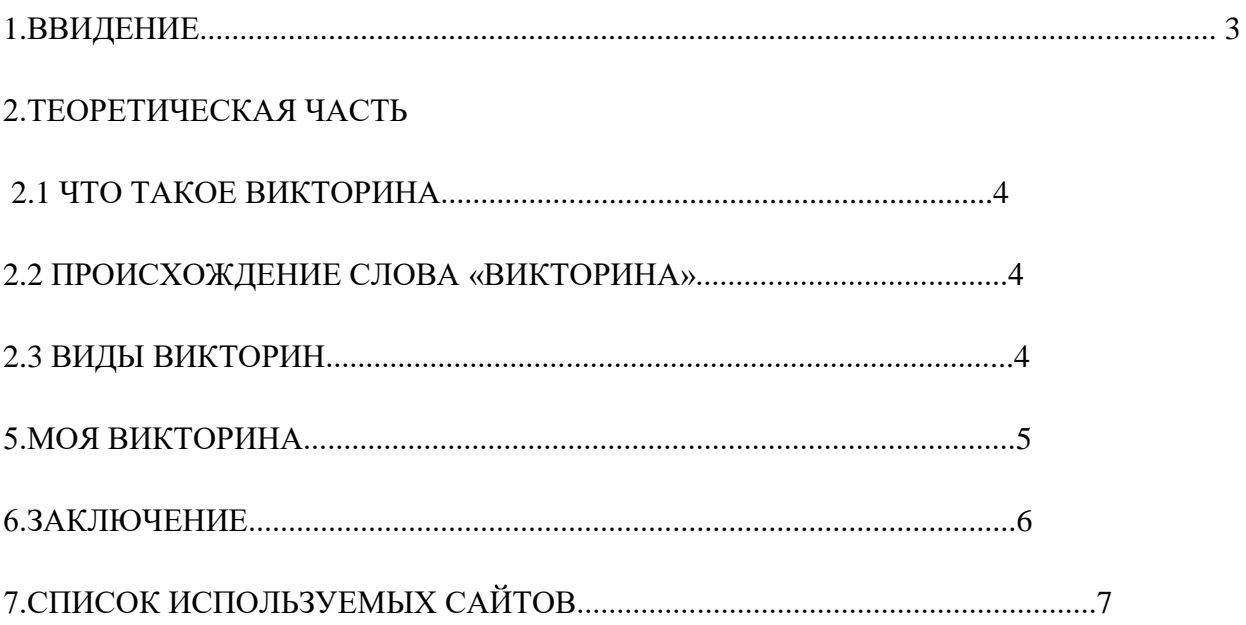

### **ВВЕДЕНИЕ**

Все мы часто играем в викторины, но редко задумываемся о том, как они создаются. А если и возникает такой вопрос, то думаем что это нам не под силу. Нужно быть программистом, знать языки программирования или уметь работать в специальных программах.

PowerPoint - это программа, предназначенная для подготовки мультимедийных презентаций, входит в основной пакет офисных программ Microsoft Office и почти каждому доступна каждому пользователю. Изучая основные инструменты данной программы, я заметила, что их можно использовать не только для подготовки доклада, но и для создания викторин, кроссвордов и даже мультфильмов. Это и натолкнула меня на мысль о возможности создания викторины при помощи PowerPoint.

Название проекта: «СОЗДАНИЕ ВИКТОРИНЫ ПРО ЖИВОТНЫХ»

Цель проекта-создание электронной викторины в PowerPoint.

#### Задачи проекта:

•Собрать информацию из различных источников по данной теме для создания проекта;

•Проанализировать основные виды компьютерных викторин, представленные в среде Интернет;

•Обобщить полученные результаты и сделать выводы;

•Рассмотреть программное обеспечение для создания компьютерных викторин, этапы их разработки;

•Разработать электронную викторину;

Объект исследования: программа PowerPoint. Предмет изучения: функции PowerPoint для создания викторины

## **ТЕОРЕТИЧЕСКАЯ ЧАСТЬ**

#### 2.1. Электронная викторина —что это такое?

Викторина —вид игры, заключающийся в ответах на устные или письменные вопросы из различных областей знания. Игры в основном отличаются друг от друга правилами, определяющими очерёдность хода, тип и сложность вопроса, порядок определения победителей, а также вознаграждение за правильно данный ответ. Существуют настольные викторины с заранее подготовленными вопросами. Очень часто на рынке настольных игр одновременно представлено несколько версий одной и той же игры, различающихся набором (часто уровнем сложности) вопросов.

2.2. Происхождение слова «викторина».

Слово «викторина» появилось в 1920-х годах. Его придумал известный советский журналист и писатель Михаил Кольцов в качестве названия газетной подборки, включающей в себя различные вопросы, шарады, ребусы и т. п. Готовил эту развлекательную полосу некий Виктор, сотрудник газеты. От этого Виктора и произошла «викторина». Впоследствии нашли связь этого слова со словом «победа». Виктор —лат. победитель. Этим словом стали обозначать все, что имеет вопросы и ответы.

2.3. Виды викторин

**•Тематические:** Выявляют интересы учащихся.

•**Развлекательно-развивающие**: Способствуют развитию мышления, гибкости ума, логики.

**•Лингвистические**: Способствуют осмыслению и запоминанию языкового материала.

**•Меж тематические** викторины: включают меж предметные связи.

## **МОЯ ВИКТОРИНА**

Отвечать на вопросы викторины всегда увлекательно! Видишь клеточки с названиями категорий и стоимостью вопросов —и неизбежно испытываешь ностальгию. Вспоминаются домашние вечера перед телевизором, когда мы ломали голову над очередным вопросом вместе с игроками. «СВОЯ ИГРА» так называется моя викторина.

Основной процесс в игре — это ответ на вопросы. Три участника соревнуются между собой в борьбе за право первым ответить на заданный вопрос. Игроки должны догадаться, о чём идёт речь в вопросе, и назвать ответ.

«Своя игра» - это адаптация известной телевизионной игры для формата уроков, который позволяет ставить вопросы, проводить конкурсы и создавать интерактивную атмосферу.

Если команда даёт правильный ответ на вопрос, который она выбрала, то она получает очки равные стоимости вопроса. Если ответ неправильный, то очки уходят к соперникам.

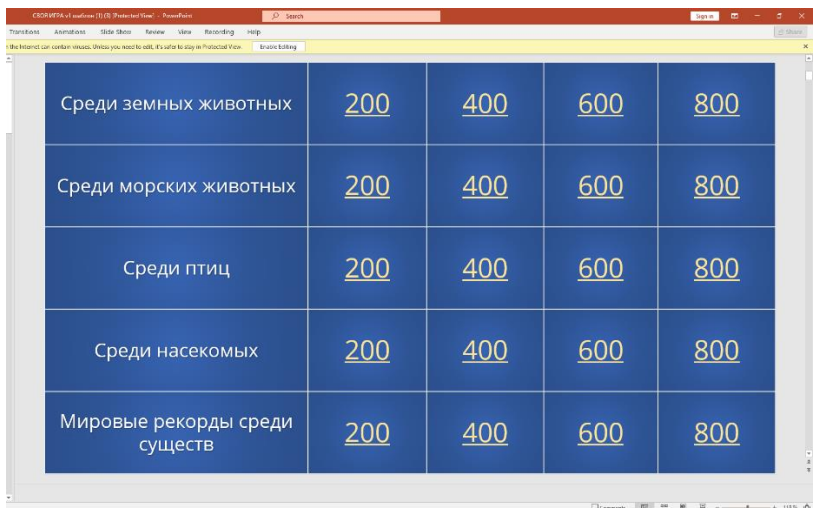

Есть 5 категорий и 20 вопрос (по 4 на каждую категорию) Каждый вопрос имеет свою стоимость. Если игрок отвечает на вопрос правильно, то очки зачитывается ему, если нет, то сопернику.

## **ЗАКЛЮЧЕНИЕ**

В ходе работы над индивидуальным проектом была достигнута поставленная цель, которая заключалась в создании электронных викторин в PowerPoint.

PowerPoint-очень простое приложение для создания викторин и мультфильмов. Во время создания проекта я узнала о многих функциях этого приложения. Все полученные знания я обобщила в один проект. Моя викторина получилась удачной и интересной!

## **СПИСОК ИСПОЛЬЗУЕМЫХ САЙТОВ**

- 1. [https://www.youtube.com/watch?v=m6jlk8\\_LhSY&t=659s&pp=ygUQ0JbQmNCS0J7Q](https://www.youtube.com/watch?v=m6jlk8_LhSY&t=659s&pp=ygUQ0JbQmNCS0J7QotCd0KvQlQ%3D%3D) [otCd0KvQlQ%3D%3D](https://www.youtube.com/watch?v=m6jlk8_LhSY&t=659s&pp=ygUQ0JbQmNCS0J7QotCd0KvQlQ%3D%3D)
- 2. <https://www.youtube.com/watch?v=Z5MJWZNdTLk&t=1s>
- 3. <https://www.youtube.com/watch?v=BKw2ODV3Ry0&t=13s>
- 4. [https://sboard.online/tutors\\_academy/blog/sigame](https://sboard.online/tutors_academy/blog/sigame)